## *Инструкция по подаче заявления государственной услуги «Выдача дубликатов документов об основном среднем, общем среднем образовании» через веб-портал "электронного правительства" [www.egov.kz](http://www.egov.kz/)*

**ШАГ 1** - зайти на веб-портал "электронного правительства" [www.egov.kz](http://www.egov.kz/)

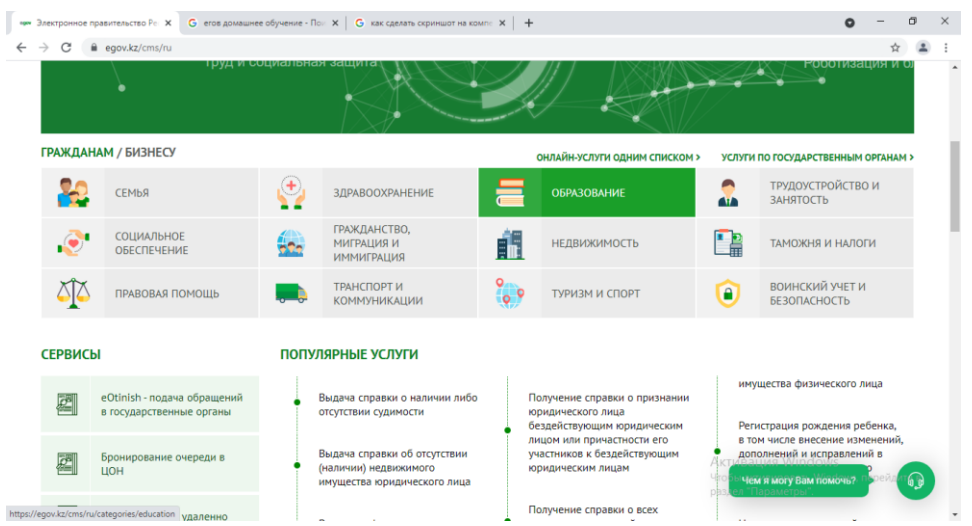

**ШАГ 2** – нажать на вкладку «Образование»

**ШАГ 3** - нажать на вкладку «Среднее образование»

**ШАГ 4** - далее нажать на вкладку «Показать все» и выбрать вкладку [«Выдача дубликатов документов об образовании\)](https://egov.kz/cms/ru/services/secondary_school/pass-mon212-214)»

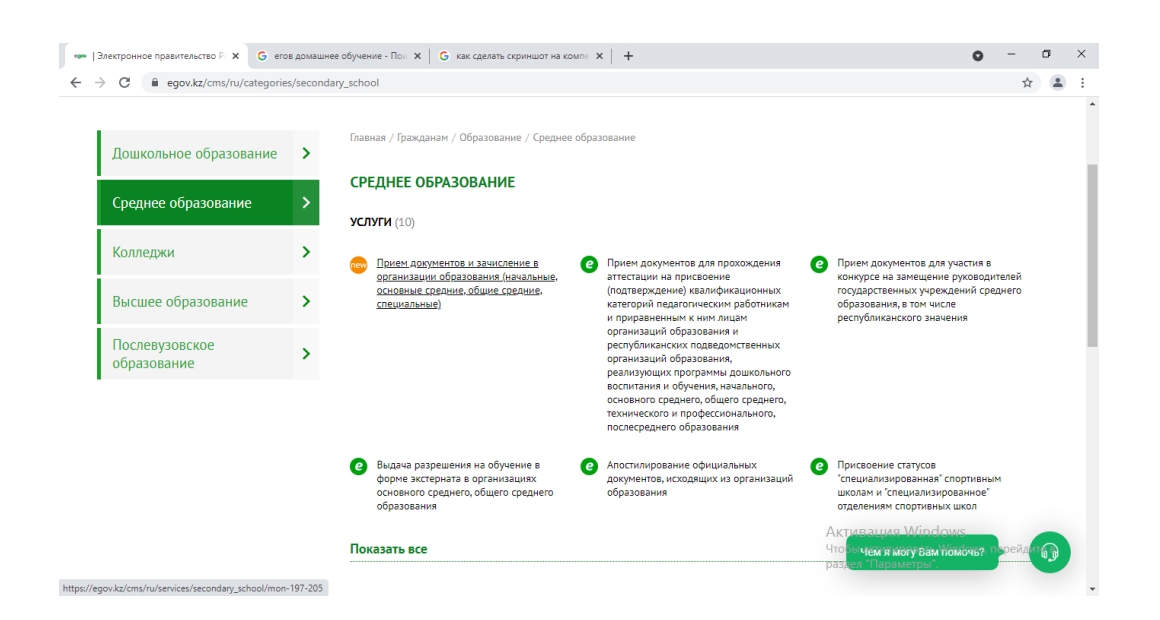

| ПЛАТЕЖИ                    | ОТКРЫТОЕ ПРАВИТЕЛЬСТВО            | ЛИЧНЫЙ КАБИНЕТ                                                                                                    | АПРОБАЦИЯ УСЛУГ                                                                                                    | О ПОРТАЛЕ   | ПОМОШЬ                                                                                                    |  |
|----------------------------|-----------------------------------|----------------------------------------------------------------------------------------------------|----------------------------------------------------------------------------------------------------|-------------|----------------------------------------------------------------------------------------------------|--|
| Дошкольное образование     | $\mathbf{\mathbf{z}}$             | Главная / Гражданам / Образование / Среднее образование                                                                                                    |                                                                                                    |             |                                                                                                    |  |
| Среднее образование        | <b>УСЛУГИ (10)</b>                | СРЕДНЕЕ ОБРАЗОВАНИЕ                                                                                                    |                                                                                                    |             |                                                                                                    |  |
| Колледжи                   | $\rightarrow$<br>e                | Апостилирование официальных документов,<br>исходящих из организаций образования                                                                                                    | Выдача разрешения на обучение в форме<br>e<br>экстерната в организациях основного среднего,                                                                              | e           | Присвоение статусов "специализированная"<br>спортивным школам и "специализированное"                                         |  |
| Высшее образование         | $\mathbf{v}$                      |                                                                                                    | общего среднего образования                                                                                                    |             | отделениям спортивных школ                                                                                                   |  |
| Послевузовское образование | e<br>$\rightarrow$<br>образования | Прием документов для прохождения<br>аттестации на присвоение (подтверждение)<br>квалификационных категорий педагогическим<br>работникам и приравненным к ним лицам<br>организаций образования и республиканских<br>подведомственных организаций образования,<br>реализующих программы дошкольного<br>воспитания и обучения, начального, основного<br>среднего, общего среднего, технического и<br>профессионального, послесреднего | Прием документов для участия в конкурсе на<br>(e<br>замещение руководителей государственных<br>учреждений среднего образования, в том числе<br>республиканского значения | e           | Прием документов и зачисление в организации<br>образования (начальные, основные средние,<br>общие средние, специальные)      |  |
|                            | e<br>образовании                  | Выдача дубликатов документов об                                                                                                    | Выдача лицензии на занятие образовательной<br>e.<br>леятельностью                                                                                                    | образования | Прием документов и зачисление в организации<br>дополнительного образования для детей по<br>предоставлению им дополнительного |  |
|                            | школы"                            | Прием документов для участия в конкурсе по<br>присуждению образовательного гранта<br>Первого Президента Республики Казахстан -<br>Лидера Нации "Өркен" для оплаты обучения<br>одаренных детей в автономной организации<br>образования "Назарбаев Интеллектуальные                                                                                                    |                                                                                                    |             |                                                                                                    |  |

**ШАГ 5** - далее нажать на «Заказать услугу онлайн»

.

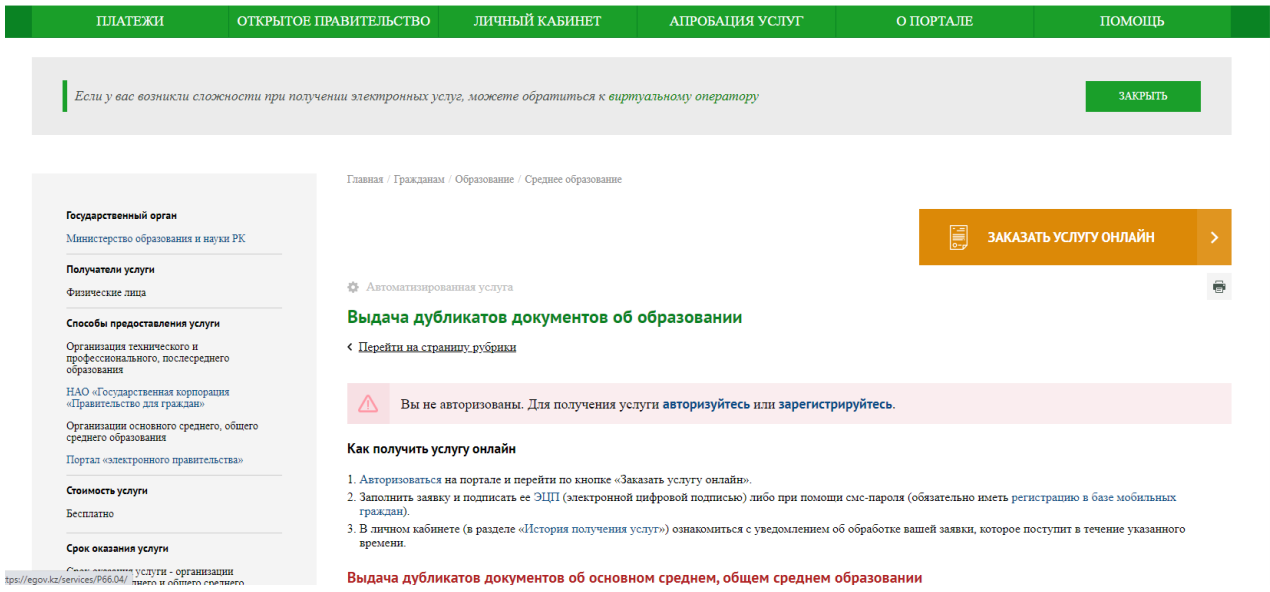

**ШАГ 6** - (Заполнение данных) – Заполнить сведения поэтапно из 3-х шагов, и подписать ее [ЭЦП](https://egov.kz/cms/ru/information/eds/getecp) (электронной цифровой подписью) либо при помощи смс-пароля (обязательно иметь [регистрацию в базе мобильных граждан\)](https://egov.kz/cms/ru/articles/mobilecitizen).